# Apple arrebenta mais uma vez! Chegou a nova ger

**mais bonito mais barato novo**<br>mais honito

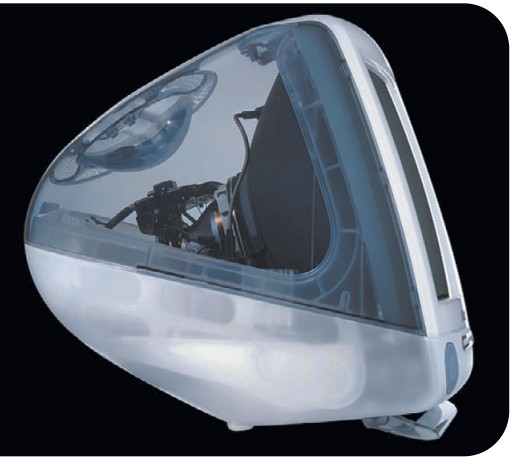

que já era bom, ficou melhor. E mais<br>rápido, mais prático e mais silencioso<br>A Apple lançou nos EUA, no início de<br>outubro, a nova geração de iMacs. Em apres rápido, mais prático e mais silencioso. A Apple lançou nos EUA, no início de outubro, a nova geração de iMacs. Em apresentação à imprensa e convidados, o iCEO da empresa, Steve Jobs, mostrou os novos modelos, recheados de novidades.

O lançamento dos novos iMacs veio em boa hora, abafando as más notícias que vinham aparecendo sobre a Apple na imprensa, como •Design reformulado •Tão rápido como o G3 azul •Modelo básico custará US\$ 999 •iMac DV vem pronto para editar vídeo **induced by the United States of the Contract of the United States of the Contract of the United States of the Contract of the United States of the Contract of the United States of the Contract of the United States of the** 

a escassez de chips G4 (que a Motorola não consegue fabricar no ritmo necessário) e o atraso nas entregas do iBook devido ao terremoto que ocorreu em Taiwan e afetou a fábrica.

O lançamento dos novos iMacs provou que a Apple conseguiu realizar um feito que os analistas de mercado consideravam impossível. Ela renovou toda a sua linha de produtos com três lançamentos fantásticos (iBook, G4 e iMac) em pouco mais de dois meses. As ações da empresa, que devido à crise dos chips G4 haviam sofrido a sua primeira queda depois de meses de ascenção continua, subiram quase 5% após a apresentação de Jobs.

O design do iMac foi revisto e melhorado.

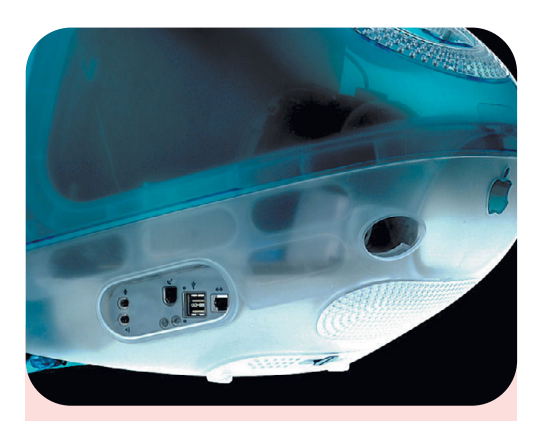

O novo iMac tem o mesmo volume frontal do antigo, mas é mais curto e tem a traseira mais alta. A simplificação do design também determinou a eliminação da portinhola lateral

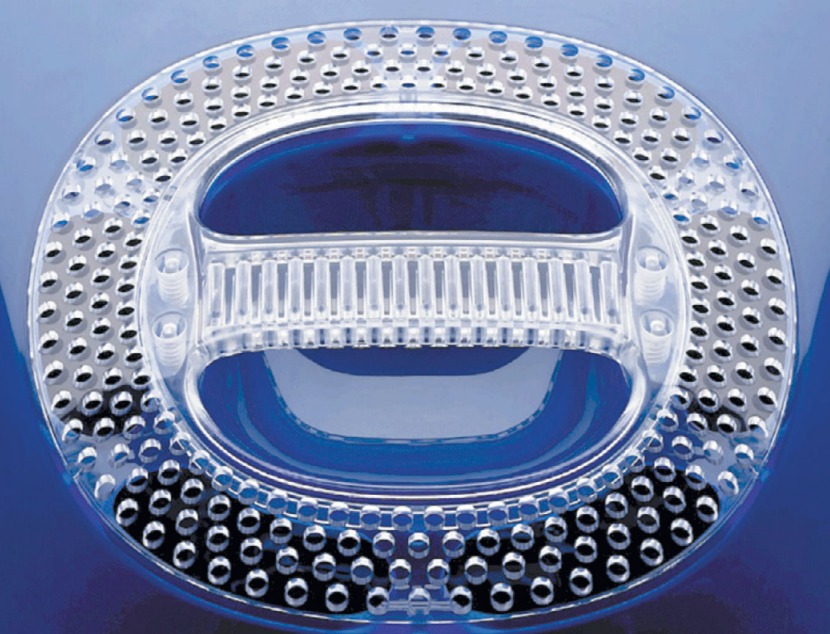

O design da tampa superior foi substancialmente alterado. Deram sumiço nas fileiras de furos de ventilação do modelo original (abaixo) e furaram a própria alça, com melhor resultado estético. O tubo de imagem é visível através do plástico liso, dando ao computador um intrigante ar retrô-high-tech

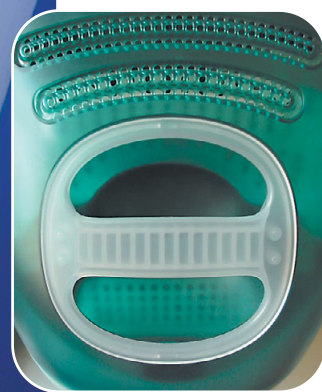

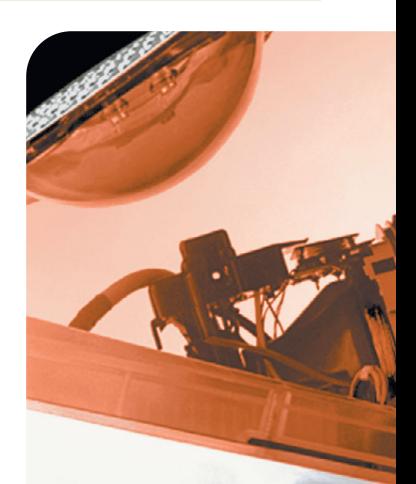

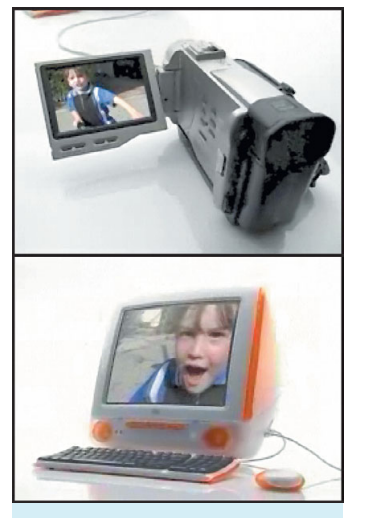

A Apple aposta que todo mundo vai querer editar seus próprios filmes em casa (acima, um anúncio de TV do novo iMac). Para isso, incluiu portas FireWire no novo iMac, e as séries DV e SE vêm com um novo programa de edição de vídeo, o iMovie (abaixo)

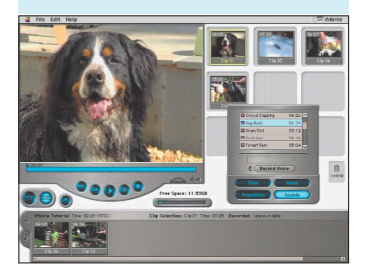

Agora ele é praticamente transparente, graças a mudanças em seus componentes internos que possibilitaram a retirada das placas metálicas de vedação eletromagnética do modelo anterior. "Você pode ver todos os componentes internos e até a sua mão do outro lado do iMac", disse Jobs. Outra grande mudança foi a eliminação da ventoinha que refrigera o chip, um elemento que Jobs ¡

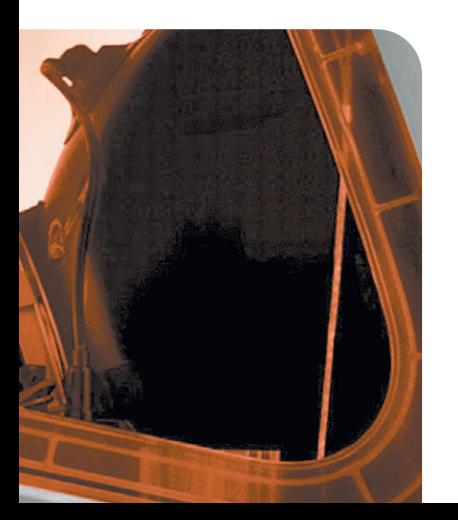

## ação do iMac **Exigências atendidas**

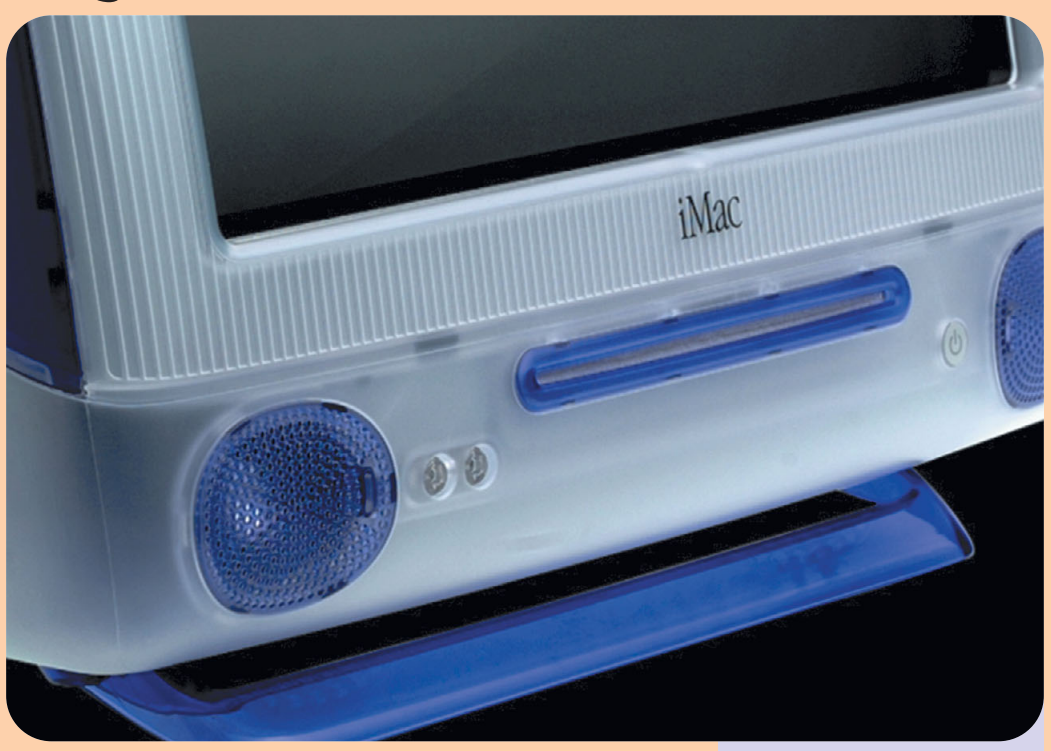

Os macmaníacos não têm do que reclamar. Todos os problemas do design original do iMac foram eliminados (não estamos falando da falta do drive de disquete: isso não é um problema, é uma qualidade). Não acredita? Então vamos a eles:

**• Memória** – Os novos iMacs vêm com um mínimo de 64 MB de RAM, chegando a 128 MB no modelo grafite. Esse era um problema básico dos modelos anteriores, que vinham com 32 MB, quantidade irrisória nos dias de hoje. Além disso, o tipo de memória mudou. A nova geração usa memória tipo PC-100 (128 pinos, 100 MHz). A mesma memória do G3 e dos PCs comuns, que pode ser encontrada em qualquer loja de informática. **• Som** – Convenhamos, o som que sai das caixinhas laterais dos primeiros iMacs deixa muito a desejar. Já nos novos, a coisa muda de figura. Uma parceria entre a Apple e a Harman Kardon permitiu a criação de um sistema de áudio no iMac que abrange toda a gama de sons audíveis pelo ouvido humano. Para ampliar ainda mais a experiência sonora de games e filmes em DVD, a

Apple vai lançar o iSub (US\$ 99), um subwoofer que, quando ligado pela porta USB aos novos iMacs, re-equaliza o som que sai pelas caixas automaticamente.

**• Reset –** Não é mais preciso enfiar um clipe em um buraquinho para restartar o iMac quando ele trava. Tanto o buraco de reset quanto o que aciona a janela do programador foram substituídos por botões.

**• Upgrade** – Colocar mais memória no iMac era uma tarefa traumática que envolvia arrancar à força o gabinete e retirar três parafusos. Agora basta girar uma chave e abrir a portinha traseira para ter acesso aos slots de memória e da placa AirPort. Correm boatos de que haveria até a possibilidade de upgrade para G4 nos novos iMacs, mas não há nada provado a respeito.

**• Drive de CD-ROM** – A gavetinha frágil e complicada do iMac foi substituída por um sistema semelhante ao de CD players de automóveis. Você encosta o CD-ROM (ou DVD) e ele é puxado para dentro do Mac. E também é ejetado automaticamente. Simples e elegante, como um Mac deve ser.

Como se fosse um automóvel, o iMac muda de frente a cada revisão do design. A nova "boca" que puxa e ejeta os CDs é novidade em um computador

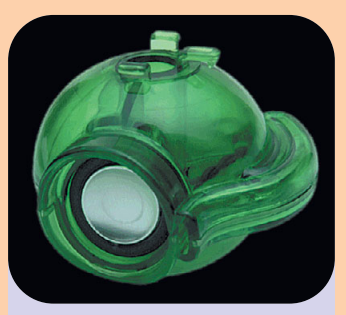

Um olho eletrônico? Não, é o alto-falante interno do iMac, projetado pela reputadíssima firma de áudio Harman Kardon

Um raio-X? Uma água-viva? Não, é o subwoofer do iMac

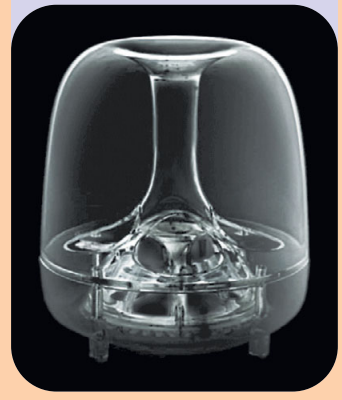

# Corrigidos todos os defeitos do iMac original

### **Compare as gerações do iMac**

**Pelo mesmo preço do iMac original, você agora vai poder comprar um iMac que roda DVD e muito mais. Compare:**

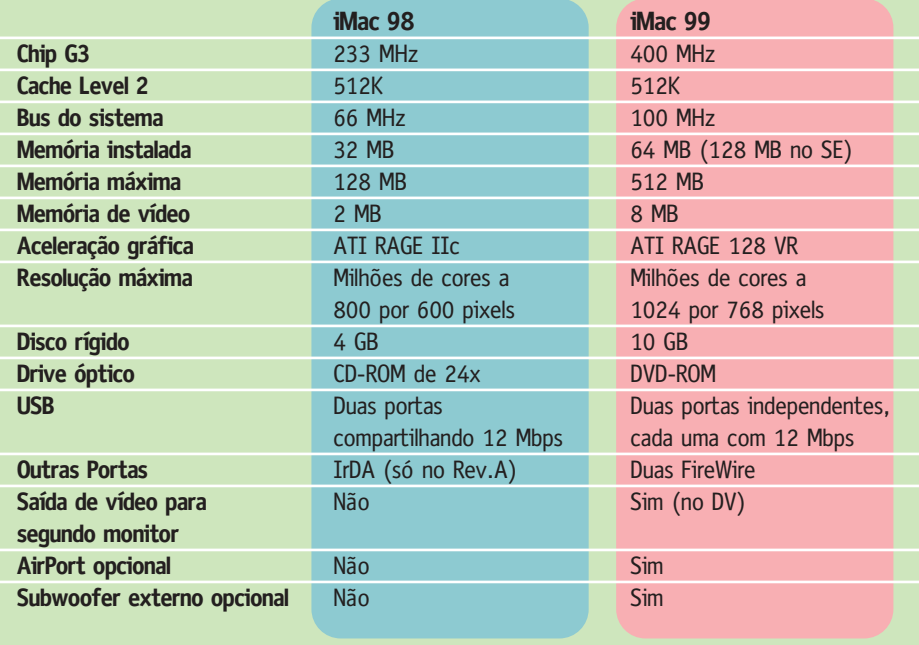

sempre demonstrou detestar. Os primeiros Macs não tinham ventoinhas, o que fazia com que os usuários tivessem que comprar modelos externos para refrigerar seus Macs 128k e Plus, estragando o seu design compacto. Agora Jobs conseguiu o que queria. Como resultado, o novo iMac pode ser considerado o computador mais silencioso do mundo.

Mas com certeza, a mudança mais radical foi no item que mais importa na hora de qualquer consumidor decidir por um produto: o preço. O modelo mais básico de iMac custa agora apenas US\$ 999 nos EUA. E os usuários que quiserem assinar um contrato de três anos com o provedor de acesso CompuServe podem levar

a belezinha para casa por US\$ 600! O iMac básico vem com CD-ROM e disco rígido de 6 GB, sendo vendido apenas na cor azul. É claro que essa boiada toda só acontece nos EUA. Segundo Luciano Kubrusly, gerente geral da Apple Brasil, o modelo mais barato deverá chegar aqui com preço ao redor de R\$ 2.500. Os novos iMacs chegarão ao Brasil em dezembro. Além de colocar um chip mais rápido (G3 de 350 MHz no modelo mais básico e 400 MHz nos mais caros), o bus da placa dos iMacs saltou de 66 MHz para 100 MHz, o que deve dar um ganho expressivo de velocidade em relação aos modelos atuais. Os novos iMacs trazem também o chipset de vídeo ATI RAGE de 128

### **iMac, sempre um passo à frente dos PCs**

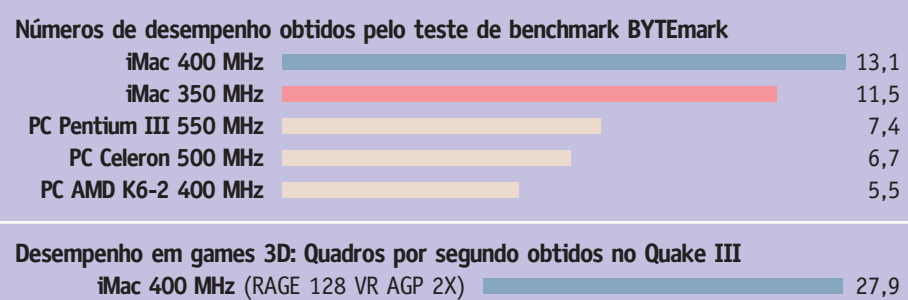

**PC Celeron 500 MHz** (RAGE Turbo Pro AGP 2X) 22,0

bits, o mesmo dos Power Macs G3 azuis. Com 8 MB de memória de vídeo, ele permite resolução de milhões de cores a 1024 x 768 pixels. Os gamemaníacos que andavam reclamando que o iMac não dava conta de games como Unreal, Quake III e outros comedores de processador, podem meter a viola no saco. Segundo a Apple, não existe nenhum outro computador doméstico que saia de fábrica com uma aceleração gráfica igual a essa. Com a chegada da segunda geração de iMacs, todos os produtos da Apple (menos os Power-Books) podem se comunicar rápida e livremente, sem o uso de fios. Os novos iMacs já vêm prontos para utilizar a tecnologia AirPort, que faz a comunicação por ondas de rádio na mesma velocidade de uma rede Ethernet, bastando

#### **Desktop Video para o resto de nós**

Mas a grande surpresa foi deixada para o fim da apresentação. Uma daquelas surpresas que só poderia ser feita por uma empresa que fabrica tanto o hardware quanto o software de seus equipamentos. Com o iMac DV, Jobs pretende repetir a revolução que a Apple começou quando lançou o Mac original, só que em vez da editoração eletrônica, o mercado emergente agora é o de vídeo digital.

para isso adquirir uma plaquinha de US\$ 99.

Com o iMac DV, a Apple reuniu todas as suas principais vantagens em um único produto. Pegue uma camcorder digital e plugue-a na porta FireWire de seu iMac DV. Imediatamente, o filme que está na câmera pode ser aberto no iMovie, um programa de edição de vídeo light, da própria Apple. Com interface semelhante ao do Final Cut Pro, totalmente baseada em drag and drop, você pode adicionar trilha sonora,

#### **Conectores compactos**

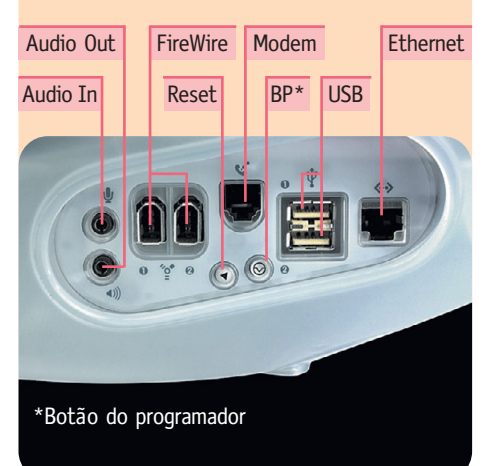

### **Pegou mal**

Durou pouco, mas foi o suficiente. Uma semana antes de seu lançamento, um site holandês colocou no ar fotos dos novos iMacs. Imediatamente, o site foi reproduzido com uma tradução meia-boca para o inglês no Mac OS Rumors, que dizia ter as imagens já há algum tempo, mas não as divulgava a pedido de suas fontes.

A notícia se espalhou pela comunidade Mac: de um dia para o outro, quase uma dezena de sites ostentava as fotos.

No dia seguinte, os advogados da Apple já estavam em ação, convidando os responsáveis pela divulgação indevida de seus produtos a retirarem suas páginas do ar. Até a MacWEEK, pertencente ao grupo de comunicação ZDNet, dono também da Macworld, tomou uma ameaça de processo por colocar a reprodução de um dos sites censurados em uma matéria sobre a censura aos sites. Foi a primeira vez que o bloqueio informativo da Apple foi burlado. Desde o lançamento do

letreiros e transições, criando seu próprio filme. Depois é só passar de volta para a câmera e transferir para uma fita VHS. Ou salvar em QuickTime e mandar para os amigos por email. Ou deixar no formato digital e enviar para a estação de TV mais próxima. Ou montar um servidor de QuickTime Streaming e criar sua própria estação de TV na Internet. Ou… O iMac DV (US\$ 1.299) vai ser vendido nas cinco cores dos modelos anteriores, realçadas pelo plástico transparente do novo design. Ele vem com disco de 10 GB, drive de DVD, duas portas FireWire e um conector de saída padrão VGA para um segundo monitor, opção fundamental para uma máquina que pretende

iMac, ela vinha conseguindo manter totalmente em segredo seus novos produtos, o que provou ser uma estratégia muito benéfica para a empresa. Só que não pegou nada bem a truculência com que ela caiu em cima dos webmasters nanicos que têm sites de rumores, novidades e evangelismo de sua própria plataforma.

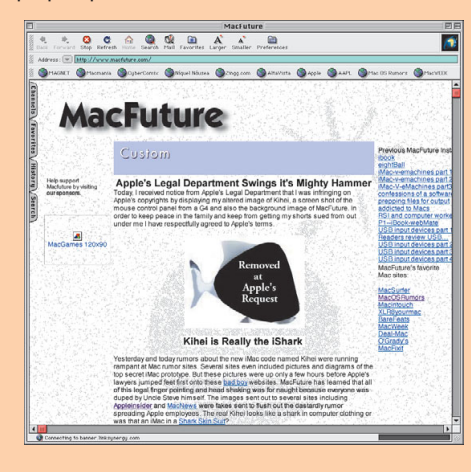

**Repleti**<br>2019 全1:00:00 Get connected @upgradestuff, Just \$199 .<br>Kihei iMac Authentic Photograph! er 27, 1999 **This** *Image* **Has Been Removed At Apple Legal's Demand** :<br>Additional (amateur) photographs may be forthcoming, however at this<br>make the full sized vector-based sketches available to anyone with inter<br>kine: side of , kine: front of , kine: exploded off,

Sites "mutilados" após a blitz da Apple: correram rumores de que as fotos seriam falsificações feitas para se descobrir quem vaza as informações secretas da Apple. Só que as fotos eram mesmo do novo iMac

ser uma pequena ilha de edição. Mas é bem provável que aqueles que quiserem realmente usar o iMac DV como solução de vídeo acabem optando pelo iMac DV Special Edition (US\$ 1.499). Vendido apenas na cor grafite, combinando com a linha profissional (Power Macs G4), ele virá com disco de 13 GB e

Um dos melhores aperfeiçoamentos no iMac é também um dos menos visíveis: a porta na parte de baixo, que dá acesso aos componentes internos. Basta girar o botão colorido e é possível adicionar memória RAM (as duas placas no centro) ou um cartão AirPort (acima das placas de RAM). Melhor ainda: a memória agora é de um tipo comum e barato

128 MB de RAM. A RAM extra vem a calhar, já que o iMovie precisa de 64 MB para rodar a contento. E alguns gigas a mais de HD também não fazem mal quando se trabalha com vídeo. Com o lançamento dos novos iMacs, a Apple conseguiu provar que consegue tirar quantos coelhos forem precisos da cartola para continuar na liderança tecnológica da indústria de informática de consumo. Quando os fabricantes de PCs já estavam se movimentando para imitá-la no design, ela deu mais um passo, aumentando o espaço que existe entre as duas plataformas. Os macmaníacos só têm o que comemorar. E preparar os bolsos para as novas surpresas que certamente virão por aí. M

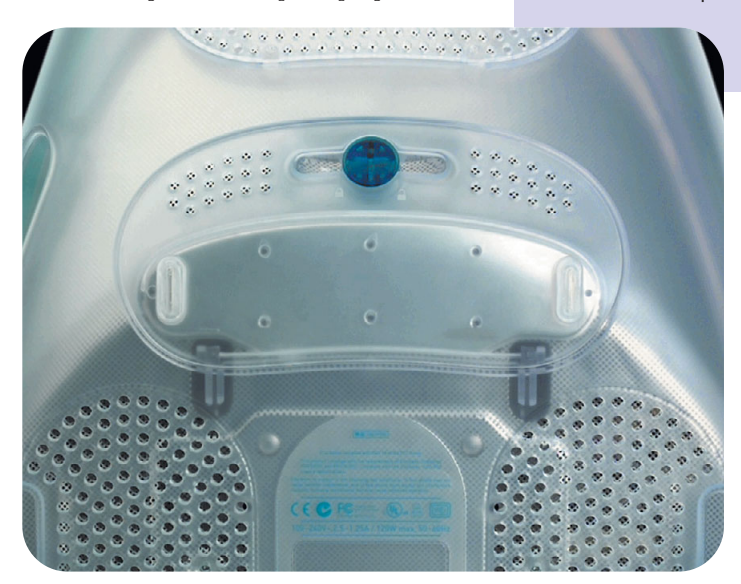

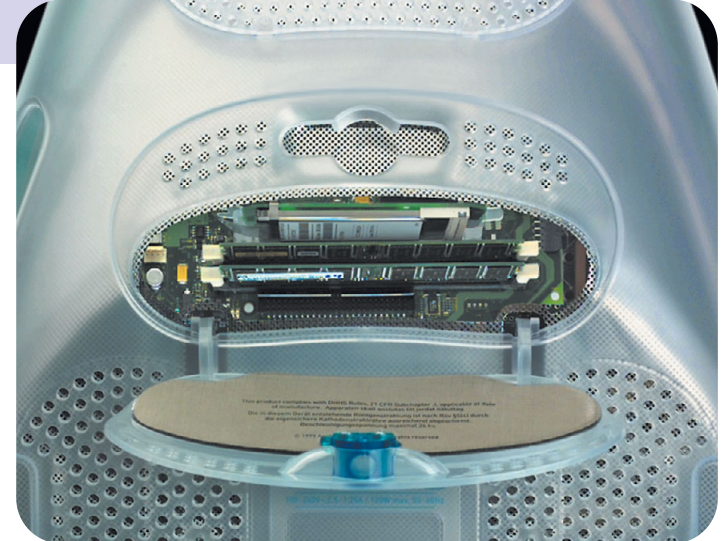